<span id="page-0-0"></span>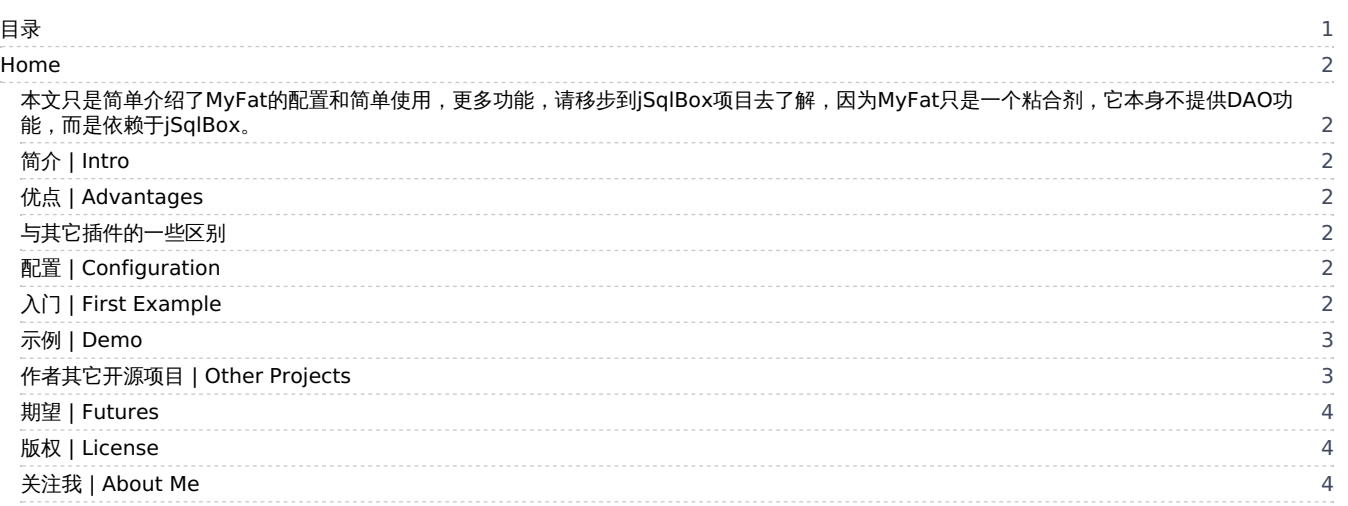

# <span id="page-1-0"></span>Home

<span id="page-1-1"></span>本文只是简单介绍了MyFat的配置和简单使用,更多功能,请移步[到jSqlBox](https://gitee.com/drinkjava2/jSqlBox)项目去了解,因为MyFat只是一个粘合剂, 它本身不提供DAO功能,而是依赖于jSqlBox。

<span id="page-1-2"></span>简介 | Intro

MyFat是MyBatis的DAO功能增强插件,利用全功能持久层工具jSqlBox来补足MyBatis缺少的功能。MyFat需Java8或以上。

#### <span id="page-1-3"></span>优点 | Advantages

- 1. 无侵入性,透明式增强。对于使用MyBatis的项目只需要添加MyFat依赖即可,不用更改任何其它配置文件和代码,即使使用了其它插件如 MyBatis-Plus等,依然可以用MyFat来增强。
- 2. 架构优秀。MyFat的源码只有7个类,开发时间只有两周,但实现的功能绝不比其它MyBatis插件少。这是因为它采用的是组合模式,即将另一个 全功能持久层工具jSqlBox组合到MyBatis中,功能互补,而不是从头开发。内核和插件互不依赖,独立发展,提高了可维护性 。
- 3. 功能全。以下为增强后的功能: 跨数据库分页、DDl生成、实体源码生成、函数变换、主键生成、多种SQL写法、DataMapper、ActiveRecord、Tail、实体越级关联查询、主从、 分库分表等。引入了MyFat后,可以说只要你能想到的SQL写法,一定已经包括进来了。(这么多SQL写法,是因为架构导致的结果,而不是为了 绚技)

### <span id="page-1-4"></span>与其它插件的一些区别

- 1. 目的不一样,其它插件是为MyBatis锦上添花,这个插件目的是让使用者了解jSqlBox的功能,抢一抢MyBatis的市场,希望有朝一日将MyBatis从 项目中踢出去,因为MyBatis的主要功能如SqlMapper、用XML管理SQL、条件查询器,在作者看来都是反模式(这也是为什么jSqlBox缺少这些功 能),在jSqlBox中都有其它实现方式。
- 2. ActiveRecord可以只声明接口,不一定需要继承类,也不需要定义Mapper,更无侵入性
- 3. 没有专门的分页方法,但是所有SQL查询都可以分页,无侵入性
- 4. 支持的SOL写法更多,如参数内嵌式写法、实体越级关联查询等
- 5. 实体注解更符合JPA标准

## <span id="page-1-5"></span>配置 | Configuration

</dependency>

在pom.xml中加入以下内容即可,注意MyFat必须先于MyBatis加载:

```
<dependency>
 <groupId>com.github.drinkjava2</groupId>
 <artifactId>myfat</artifactId>
 <version>3.0.0</version> <!--或最新版-->
</dependency>
<dependency>
  <groupId>org.mybatis</groupId>
  <artifactId>mybatis</artifactId>
  <version>3.5.2</version> <!--或最新版-->
```
如果在Spring环境下,则上面的第二项MyBatis依赖要改成Spring的:

```
<dependency>
  <groupId>org.mybatis.spring.boot</groupId>
  <artifactId>mybatis-spring-boot-starter</artifactId>
  <version>2.1.0</version> <!--或最新版-->
</dependency>
```
总之MyFat必须先于MyBatis加载。

# <span id="page-1-6"></span>入门 | First Example

以下示例演示了MyFat的使用,至于SqlSessionFactory的配置,采用标准MyBatis的配置即可,完整的源码可见Demo目录下的myfattest:

```
SqlSession session = sqlSessionFactory.openSession(false);
try {
  // SqlSession有了增强的SQL方法,jSqlBox中的pinte系列方法可用
  Assert.assertEquals(50, session.iQueryForLongValue("select count(*) from user_tb where age>", ques(50),
       " and age \leq = ", ques(200)));
  Assert.assertEquals(100, session.eCountAll(User.class, " where age>0"));
  UserMapper mapper = session.getMapper(UserMapper.class);
  // 如果mapper继承于RootMapper<User>, 也有增强的pintea系方法了
  Assert.assertEquals(100, mapper.aCountAll(" where age>?", param(0), " and age<?", param(200)));
  Helper.pagin(2, 15);// 无侵入的分页
  try {
    List<User> users = mapper.getUsersOlderThan(50);
    Assert.assertEquals(15, users.size());
  } finally {
    Helper.clear();
  }
  new User().insert(session.ctx());// ActiveRecord写法
  new Tail().putTail("id", "1").insert(session.ctx(), tail("user_tb")); // Tail相当于jFinal中的Record
  session.ctx().iExecute("insert into user tb (id) values(?)", param('a'));
  session.iExecute("insert into user_tb (id) values(?)", param('b')); mapper.iExecute("insert into user tb (id) values(?)", param('c'));
  mapper.insertOneUser("d");
} catch (Exception e) {
  System.out.println("Exception:" + e.getMessage());
} finally {
 session.close();
}
```
上例是手工进行SqlSession的获取和关闭,适用于纯MyBatis环境。如果在Spring或SpringBoot环境下,则有以下写法:

```
@Transactional
public void insertWithDiv0() {
  for (int i = 0; i < 100; i++)
    new Customer().putField("name", "Foo" + i).insert();
  Assert.assertEquals(15, new Customer().findAll(" where name<>''", pagin(2, 15)).size());
  customerMapper.insertByIdAndName("2", "Sam");
  customerMapper.iExecute("insert into customer (id,name) values (?,?)", param("3", "Tom"));
  iExecute("insert into customer (id,name) values (?,?)", param("4", "Cat"));
  new Customer().insert();
  Assert.assertEquals(104, new Customer().countAll());
  System.out.println(1 / 0);
}
```
Mapper由Spring注入,而且也不需要手工获取和管理SqlSession了。

示例二中 new Customer().insert(); 这种ActiveRedord写法,不需要传入一个ctx参数,它的前提是设定了一个缺省全局上下文(SqlBoxContext),详见 jSqlBox项目介绍及demo/myfat-springboot示例。

#### <span id="page-2-0"></span>示例 | Demo

- [myfattest](file:///tree/master/demo/myfattest) 演示纯MyBatis环境下,手工获取SqlSesion进行操作
- [myfat-springboot](file:///tree/master/demo/myfat-springboot) 演示MyFat在SpringBoot环境下的配置和使用

### <span id="page-2-1"></span>作者其它开源项目 | Other Projects

- [Java持久层工具](https://gitee.com/drinkjava2/jSqlBox) jSqlBox
- [数据库方言工具](https://gitee.com/drinkjava2/jdialects) jDialects
- [一个独立的声明式事务工具](https://gitee.com/drinkjava2/jTransactions) jTransactions
- [一个微型IOC/AOP工具](https://gitee.com/drinkjava2/jBeanBox) jBeanBox
- [一个服务端布局工具](https://gitee.com/drinkjava2/jWebBox) jWebBox

Home

<span id="page-3-0"></span>期望 | Futures

欢迎发issue提出更好的意见或提交PR,帮助完善MyFat

<span id="page-3-1"></span>版权 | License

[Apache](http://www.apache.org/licenses/LICENSE-2.0) 2.0

<span id="page-3-2"></span>关注我 | About Me

[Github](https://github.com/drinkjava2) [码云](https://gitee.com/drinkjava2)

Home